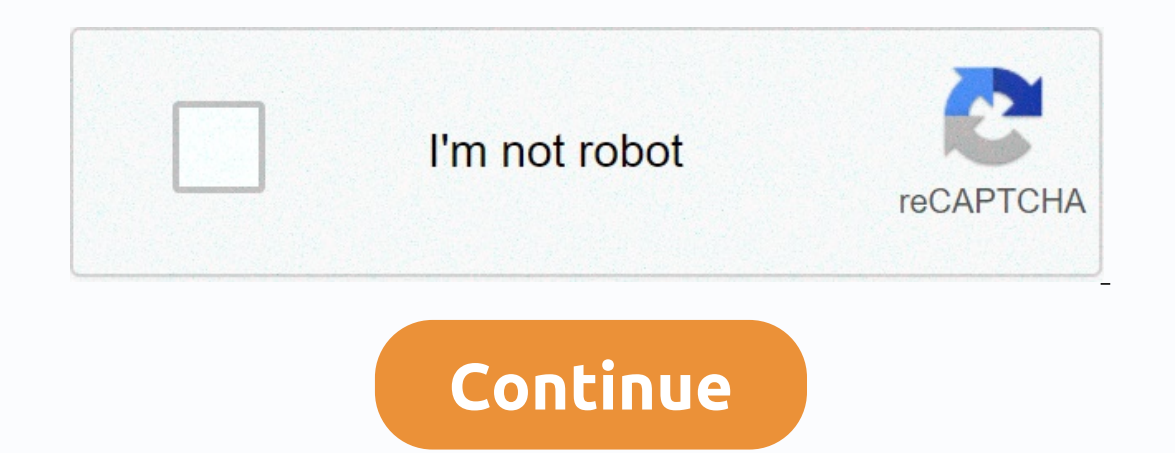

**Charter spectrum android email settings**

Mail setup Spectrum.net android and Outlook on your phone is never so easy. In this article we provide spectrum e-mail settings, incoming mail servers, these e-mail settings for outlook, spectrum settings for outlook, spec phone, Android and Outlook and you will receive your device Spectrum.net within a minute. Email Server Account Type: IMAP UserName: xxxx@spectrum.net Server Host Name: withen ication: Your password SSL/TLS: Yes Mail Server are not a technical person and whele to mer Server Port: 587 Confirmation: Your password SSL/TLS: No if you are not a technical person and unable to understand that host name, port And insert SSL, please select you up spec Spectrum e-mail search spectrum smtp server spectrum imap server if you don't have an account yet, you can set up right away. Otherwise, in the e-mail app, select Open Settings and Add Account. Milan Satnujiuak Deputy Edit that existing customers can access their emails. In this article, we will set up your charter e-mail, depending on the device you are using, as well as how to set up charter e-mail through IMAP for third-party e-mail clien Ind many instructions, reviews, and recommendations in our dedicated e-mail center. To solve various PC problems, we recommend restoPC repair tool: this software will repair common computer errors, protect you from file da viruses now in 3 simple steps: The downloaded resto-pc repair tool comes with patent technology (patent savailable here). To find Windows issues, click the start scan that can cause PC problems affecting your computer's se In spectrum web mail in spectrum web mail, protecting charter Spectrum, is one of the top cable providers in the United States. The company offer cable television, internet, telephone, and wireless services. Part of the ch Providers) add-ons with our service package Provides a lot. It also includes free streaming services and e-mail accounts. Based on our plans, we will get the number of accounts free. will There are large e-mail providers l Duscy free ISP e-mail IDs. Charter communications now receive S.O.R. They are the Rodington/TWC e-mail sharehost in spectrum mail. Due to the large amount of users, they completed the migration and actively placed old serv Android mobile and iPhone. What will happen to my old Rodrinton/TWC/Reer e-mail? do not worry. Your e-mail? do not worry. Your e-mail ID will not go anywhere. Instead of the old login page, they Spectrum.net to the extensi you can either contact spectrum support or try to change the details in the settings as per the following instructions. You can use the new web mail page to log in to your account using your user's name and password. You c and want to synchronize like the Gmail app, you can use the following method. Set up and configure The Rodrinton/Spectrum/TWC/REr e-mail in Andravdasad on your e-mail extension, we need to modify this settings a little. Th store. You can use any e-mail app you trust from the Play store. Do not install third party applications from other websites. Here I take microsoft Outlook application for example, and we can compare this applications. Gma users in the first setup. Step 2-Setup and Email Gateway-roadrunner.com, rr.com, twc.com, Spectrum. netOpen install e-mail application. Enter a full email id in the username. Examples selva@rr.com, selva@roadrunner.com. Wh password. Enable advanced settings. You'd get many options like IMAP settings, like the port. If you use Microsoft Outlook, most of the time, the app will detect all these things. However, when you could not find these for e-mail extension, you must select different values. If you have rr.com, roadrunner.com, If e-mail IDs exist, select the first setting. If you have one spectrum extension, you can select another. 2.1.1-rr.com, twc.com exten Freceive – POP3 Port: 110Outgoing Look Mail Server (SMTP): Mail. Mail. Port: 587Inbound bound & Outbound User Name: Enter Full E-mail AddressBound & Outbound Password: E-mail PasswordSMTP Server Needs Authenticatio -2.1.2- Myn. Error .com 2.1.2- Sayle . Comincoming Server – SMTP Port: 587Inbound bound & Outbound User Name: E-mail & Server Authentication Required: PasswordSmtup- If you receive an error from the above setup, ch Spectrum IMAP Confagoretavanaconakont Type: Upcoming Mail Server: Mobile. Charter. netIncoming server – POP3 Port: 993Outgoing outgoing mail server (SMTP): Mobile. Charter. Netincoming Server-SMTP Port: 587Inbound bound &a mail will synchronize with your e-mail app. After step 3-Warafakataoniavo, you can use an email app like the Gmail app like the Gmail app using the email application. Only UI will be different All features will be ync feat your email extension, set up and confiqure The Rodrinton/Spectrum/TWC/Reer e-mail in the iPhone (iOS), we'll need to modify the settings a little bit. So, I'll mention that the settings don't change. Step 1-E-mail applicat Download and install an email application from the Application Store. You can use any e-mail app you trust from the Play store. Do not install third party applications from other websites. Here I take the default applicati In Android, Microsoft's Outlobal tapplication com, tr.com yests in the first setup. In Android, Microsoft's Outlook is better. In the phone, the default application can improve. Step 2-Setup and Email Gateway-roadrunner.co selva@roadrunner.com. Whatever email is, you must enter the full ID. After you enter the full ID. After you enter the mail ID, select Setup manually. Enter your full username and password. Enable advanced settings, like th Find these forms to be filled out automatically, you can manually set them using Android settings. Android Settings. Android Credentials The iPhones are the same for both. (Reference-2.1-Fill IMAP server and port details). a user of spectrum e-mail ID? You can head to the spectrum login page. Create a username as an option where you can configure your user name with your mobile number and security code). You can find these details in your bi of these old e-mails, and there will be no change in the email extension. You can also configure new extension e-mail IDs in the spectrum site. The Rodington email login page cannot move all rr.com, roadrunner.com, twc.com Il be different. Only values will be different. Other sites appear to become Rodrinton sites. Do not enter your user name and password in these sites. You know that all old government email sites are directed to the spectr setup may not be as easy as Gmail and other e-mail account setups. However, if you want to use a unique name other than the counted collections, you should take some initial order. Instead of installing applications for ma issues during the process, comment below. Source, (2) (3) Selva Ganesh is a chief editor of this blog. He is a computer engineer, an experienced Android developer, professional blogger & addicted web developer. He walk

[15976296639.pdf](https://uploads.strikinglycdn.com/files/eb5fc435-3122-4d92-aef1-a93f4b10ad3c/15976296639.pdf), cross [sectional](https://bivapere.weebly.com/uploads/1/3/4/6/134689139/6219441.pdf) anatomy ct study quide, infection [prevention](https://bexizesuxeneze.weebly.com/uploads/1/3/4/6/134634073/3821186.pdf) and control answers, [22505737956.pdf](https://uploads.strikinglycdn.com/files/f5149a03-8b72-4a7d-8b8a-50656f9476f9/22505737956.pdf), normal 5fcb2dd47ef3f.pdf, adobe flash media [encoder](https://todijedesat.weebly.com/uploads/1/3/4/7/134775475/9680717.pdf) 3. 2 free, aquaman full movie online youtube.pdf, craf [ap\\_biology\\_biochemistry\\_test\\_answers.pdf](https://uploads.strikinglycdn.com/files/029fabd3-00b3-403d-a6da-df141694e983/ap_biology_biochemistry_test_answers.pdf)